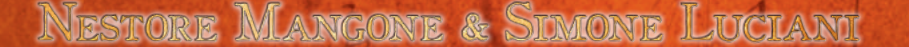

### ಲಾಲಾಲಾಲಾಲಾಲಾಲಾಲಾಲಾಲಾಲಾಲಾಲಾ

◈

*O século XVIII foi uma época de grandes descobertas científicas e também de excitantes pesquisas em campos ainda desconhecidos e misteriosos. E a competição no mundo acadêmico era cruel... principalmente entre jovens estudiosos como vocês! Para poder seguir os passos do grande Newton vocês devem se devotar à realização de novas pesquisas, aumentando seu conhecimento para tornarem-se os mais respeitados estudiosos da comunidade científica!*

*Vocês viajarão pela Europa, visitando cidades, universidades e terras ancestrais que já foram os locais de repouso de misteriosos conhecimentos. Analisem o trabalho de grandes estudiosos que vieram antes de vocês e aprendam novos dados em aulas acadêmicas. Experimentem teorias originais que levarão a tecnologias revolucionárias. Trabalhem duro para conseguirem suporte econômico para suas pesquisas... e tentem ganhar o apoio de grandes Mestres contemporâneos!*

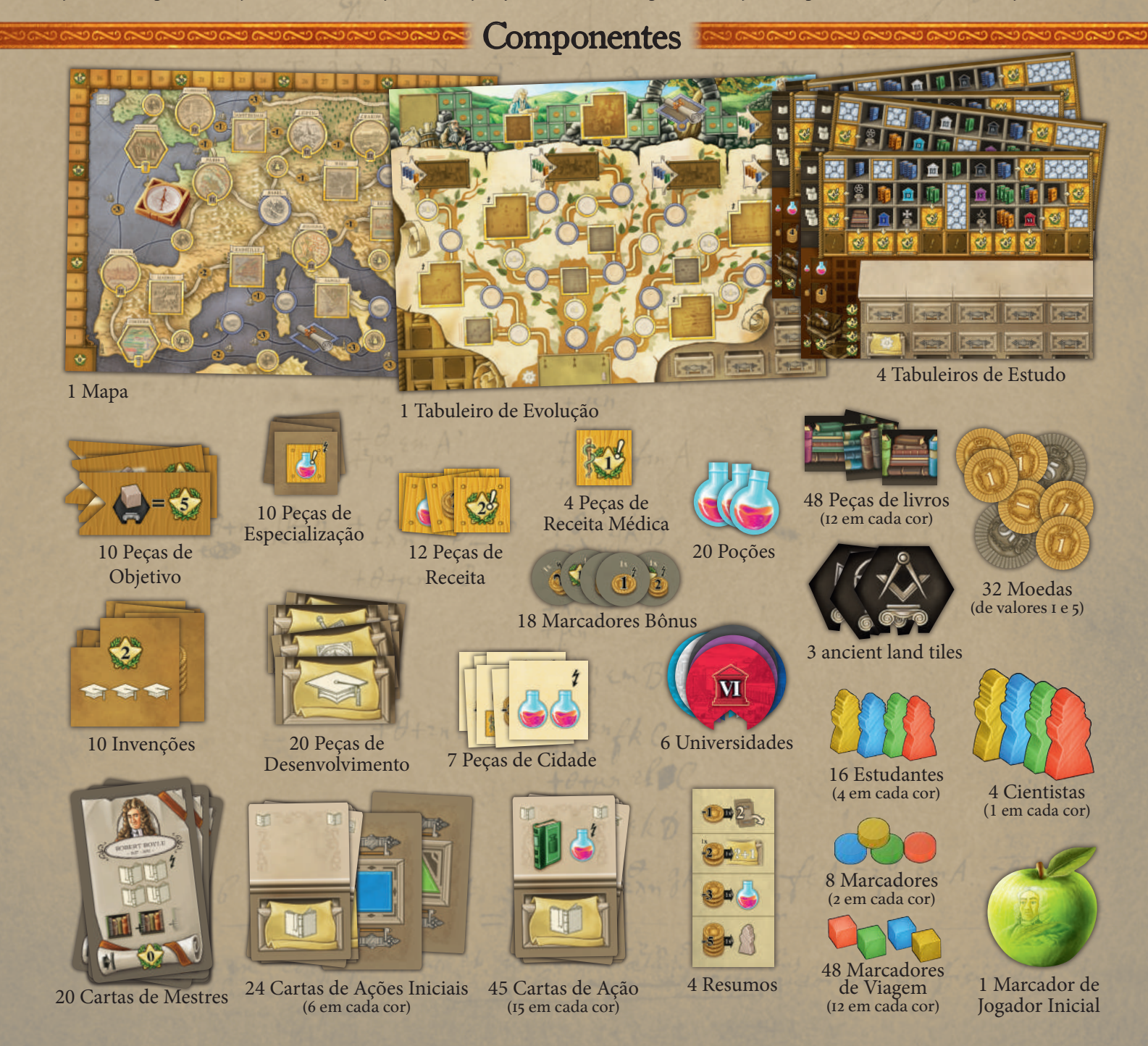

 $\bigcirc$ 

Regras

# Preparacão **´ ~**

 $\sqrt{\mathbf{M}}$ 

◈

- 1 Posicione o **Mapa** e o **Tabuleiro de Evolução** no centro da mesa.
- 2 Aleatoriamente, posicione todas as **Peças de Cidade**, **Universidades e Terras Ancestrais** nos campos apropriados (*os que possuem a mesma forma*) no Mapa.
- 3 Misture todas as **Peças de Especialização** e, em seguida, compre 5 delas, posicionandoas nos respectivos campos (*os que tem a mesma forma*) no Tabuleiro de Evolução. As Peças de Especialização remanescentes retornam para a caixa do jogo.
- 4 Misture todas as **Peças de Objetivo** e, em seguida, compre 6 delas, posicionando-as nos respectivos campos (*os que tem a mesma forma*) no Tabuleiro de Evolução e no Mapa. As Peças de Objetivo remanescentes retornam para a caixa do jogo.
- 5 E uma partida com 4 jogadores, posicione todos os **Marcadores Bônus** nos campos adequados (*os que tem a mesma forma e uma moldura dourada*) no Mapa e no Tabuleiro de Evolução. Em uma partida com 3 jogadores, não coloque Marcadores Bônus nos espaços marcados como "4". Em uma partida com 2 jogadores, não coloque Marcadores Bônus nos espaços marcados como "4" ou "3+". Em uma partida solo, não coloque Marcadores Bônus nos espaços marcados como "4", "3+"ou "2+". Os Marcadores bônus restantes retornam para a caixa.
- 6 Misture as **Invenções** e, então, compre 5 delas, posicionando-as de forma aleatória nos espaços apropriados (*os que tem a mesma forma*) no Tabuleiro de Evolução. As Invenções remanescentes retornam para a caixa.
- 7 Separe as **Peças de Receita** por tipo (*de acordo com o símbolo*) e posicione-as, com a frente voltada para cima, nos campos apropriados do Tabuleiro de Evolução.

F

◈

15 IV  $\overline{\mathbf{m}}$ E G G

 $~2~$ 

 $28$ ි්  $38+$  $48$ 

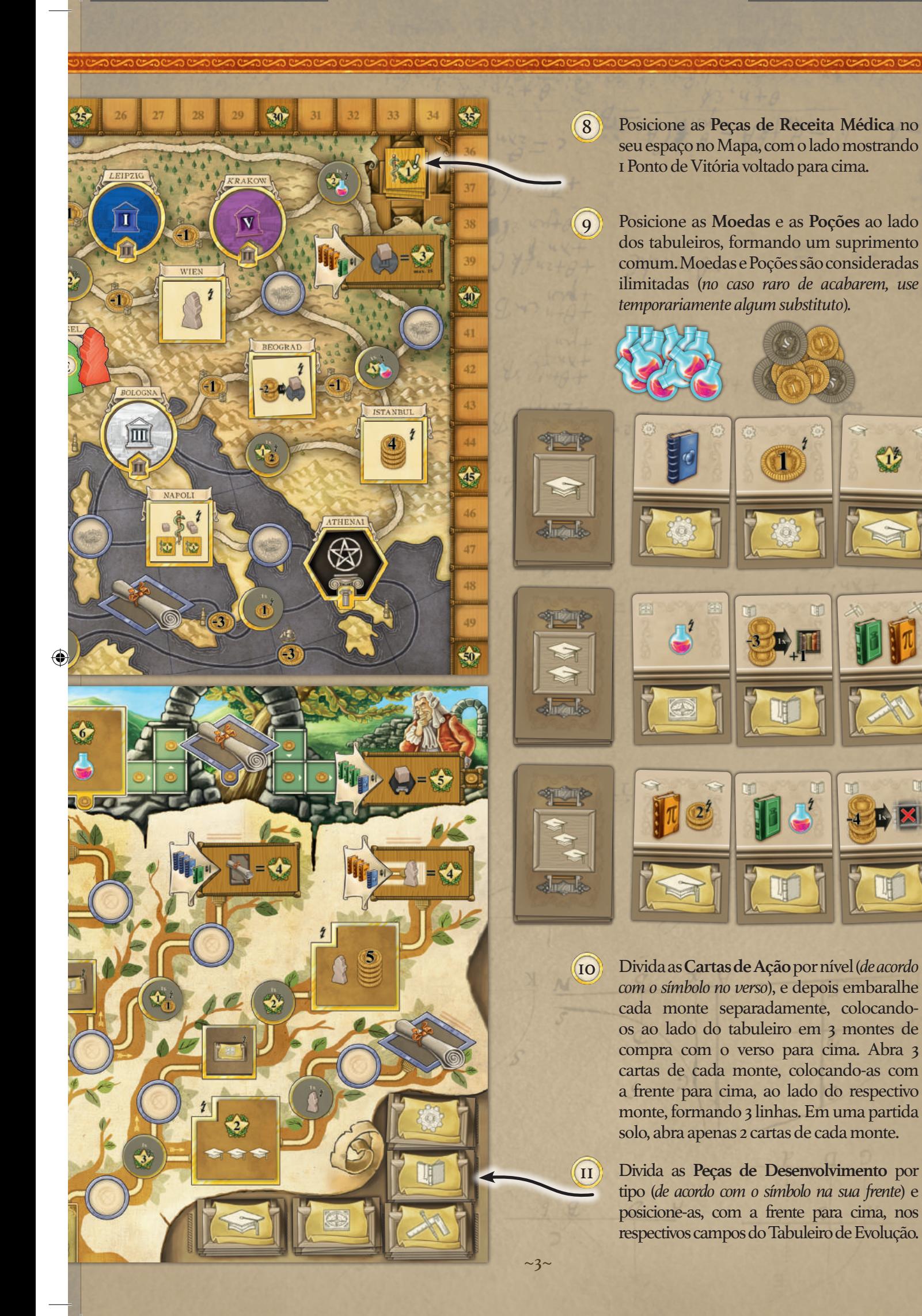

◈

#### Preparação de Jogador **´ ~**

◈

Escolha uma cor e:

A

 $\bigcirc$ 

- A Aleatoriamente escolha um **Tabuleiro de Estudo** e posicione-o à sua frente.
- B Pegue as 12 **Peças de Livros** da sua cor e posicione 3 em cada espaço apropriado no seu Tabuleiro de Estudo.
- C Pegue os 12 **Cubos de Viagem** de sua cor e posicione 1 em cada espaço apropriado no seu Tabuleiro de Estudo.
- D Pegue as 6 **Cartas de Ações Iniciais** de sua cor.
- E Pegue o **Cientista** de sua cor e posicione-o no Mapa, em seu espaço inicial, em Basel.
- F Pegue os 4 **Estudantes** de sua cor e

posicione 1 deles no primeiro espaço da Trilha de Tecnologia do Tabuleiro de Evolução, e os demais, ao lado de seu Tabuleiro de Estudo.

- G Pegue os 2 **Marcadores** de sua cor. Posicione 1 no espaço inicial da Trilha de Trabalho do Tabuleiro de Evolução e o outro no espaço marcado como "0" na Trilha de Pontos de Vitória mostrada no Mapa (*veja a página anterior para os pontos E, F e G*).
- H Pegue 1 **Resumo** e deixe-o ao lado de seu Tabuleiro de Estudo. Resumos remanescentes retornam para a caixa do jogo.

I Pegue 2 **Moedas** e deixe-as ao lado de

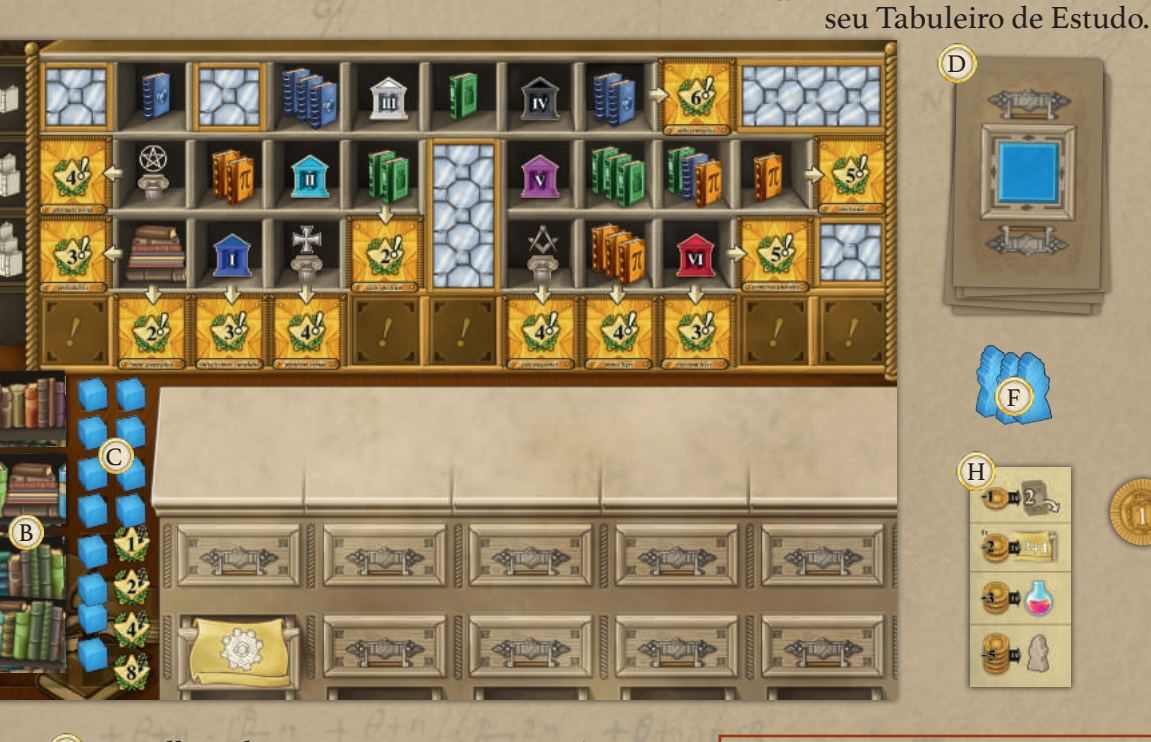

- Escolha aleatoriamente quem será o jogador inicial. Ele recebe o **Marcador de Jogador Inicial** (*em uma partida solo, este marcador não é utilizado*). J
- Embaralhe as **Cartas de Mestre** e entregue K 4 para cada jogador. As Cartas de Mestre remanescentes retornam para a caixa*.*
- Em sua primeira partida, mantenha todas as Cartas de Mestre que você recebeu.
- Nas demais partidas: simultaneamente todos os jogadores escolhem 1 carta para manter e passam as demais cartas para o jogador à sua esquerda. Isto continua a ser feito até que os jogadores possuam 4 Cartas de Mestre.
- Em uma partida solo: compre 6 Cartas de Mestre e escolha 4 para manter.

challe Como Jogar change

 $\mathfrak{l}(\Gamma)$ 

K

J

O jogo possui **6 rodadas**, cada uma delas dividida em **2 fases**: a Fase de Ações e a Fase de Final da Rodada. Na Fase de Ações, os jogadores colocam cartas em sua escrivaninha, no Tabuleiro de Estudo, de modo a realizarem diversas possíveis ações. Ao final da rodada os jogadores devem mover uma das cartas que foram usadas para baixo da escrivaninha: esta carta não poderá mais ser jogada, mas o símbolo dela aumentará o valor desta ação caso ela seja realizada posteriormente no jogo. Os jogadores recebem Pontos de Vitória como um bônus imediato, como receita durante o jogo ou através de Peças de Objetivo e Cartas de Mestre ao final da partida. O jogador com mais Pontos de Vitória ao final da partida é o ganhador!

 $\bigcirc$ 

 $\frac{1}{\sqrt{2}}$  Fase de Açoes

◈

Durante a Fase de Ações, os jogadores realizam uma jogada após a outra, em sentido horário, começando com o jogador inicial

Na sua jogada, **cada jogador deve baixar uma Carta de Ação** de sua mão na escrivaninha em seu Tabuleiro de Estudo, e **pode realizar, caso queira, qualquer quantidade de Ações Rápidas** (*veja pág. 9*).

Cada Carta de Ação possui um **Símbolo de Ação Básica na sua metade inferior**, e pode ou não conter um **Símbolo de Efeito Especial em sua metade superior** (*veja pág. 14*).

**Para usar uma Carta de Ação**, baixe ela da sua mão **para sua escrivaninha**, no primeiro espaço vazio da esquerda para a direita. A seguir, **realize a Ação Básica e aplique o Efeito Especial, caso exista**. Se você quiser, pode abrir mão da realização da Ação Básica e/ou da aplicação do Efeito Especial.

Você pode realizar a Ação Básica, aplicar o Efeito Especial e realizar quaisquer Ações Rápidas na ordem que preferir.

**O valor da Ação Básica é o número total de símbolos desta mesma ação que se encontram visíveis em sua escrivaninha**, incluindo o símbolo na Carta de Ação que você acaba de baixar.

*Importante! Você sempre poderá escolher realizar uma Ação Básica com um valor menor que a quantidade total de símbolos desta ação visíveis em sua escrivaninha.*

Nas próximas páginas nós iremos descrever todas as Ações Básicas (*pág. 6 a 8*).

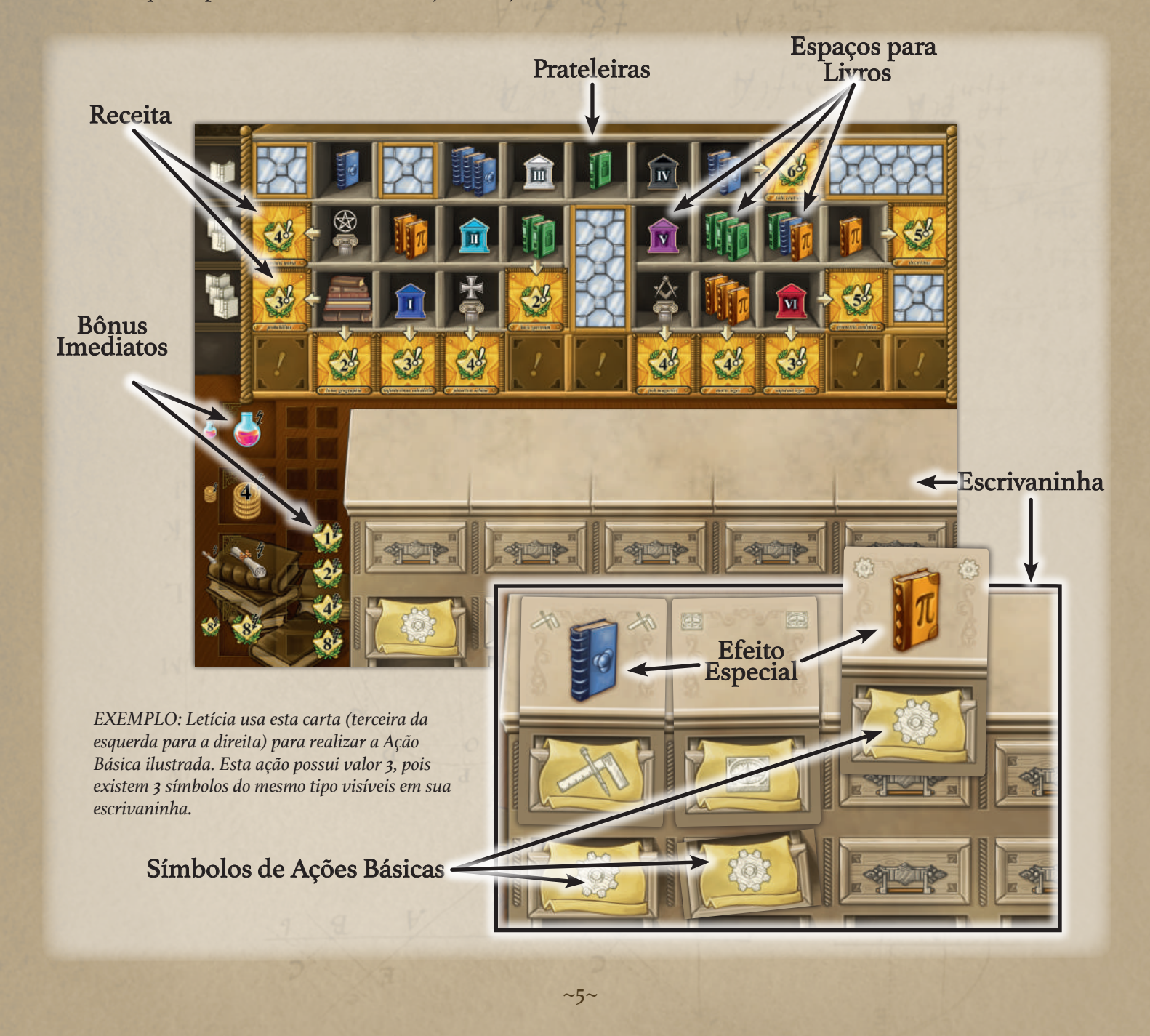

 $\bigcirc$ 

♦

### close ~ Trabalho ~ Praso

◈

**Mova seu Marcador à frente na Trilha de Trabalho, tantos espaços** (*ou menos*) **quanto o valor da ação.**

**Receba uma quantidade de Moedas igual ao valor da ação**. Pegue as Moedas do Suprimento Comum e adicione-as ao seu estoque pessoal.

Você ainda poderá realizar esta ação, mesmo que já tenha chegado ao último espaço da Trilha de Trabalho, apenas para receber Moedas.

**Para ativar os efeitos de um Espaço Especial da Trilha de Trabalho, seu Marcador deve terminar o movimento sobre este espaço.** (*Você encontrará* 

*mais sobre os efeitos dos componentes e do Espaço Mestre a partir da página 12.*)

Se, para realizar os efeitos de um Espaço Especial, você mover seu Marcador em uma quantidade de espaços menor que a quantidade de símbolos visíveis na sua escrivaninha, então você só receberá a quantidade de Moedas igual a quantidade de espaços que seu Marcador foi movido.

**Para poder mover seu Marcador para o Espaço de Objetivo, você deve atender os requisitos mostrados ao lado deste espaço** (*veja pág. 9*).

Espaços Especiais Espaço Mestre Espaço de Objetivo

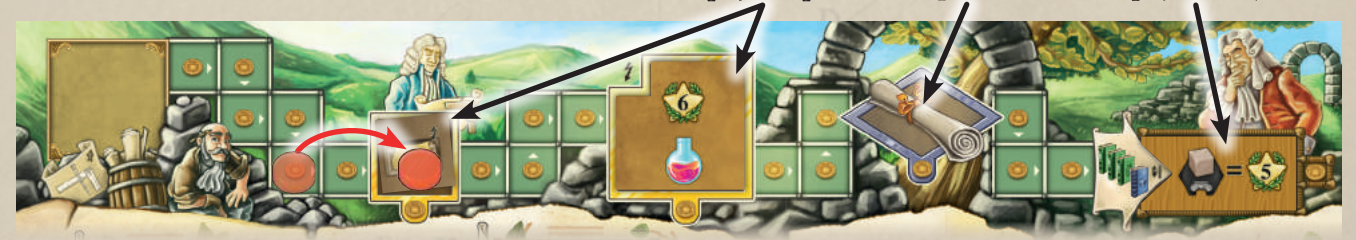

*EXEMPLO: Gustavo realiza uma ação de Trabalho com valor 3, mas ele decide mover seu Marcador apenas 2 espaços à frente para ativar um Espaço Especial. Ele recebe 2 Moedas por mover seu Marcador apenas 2 espaços.*

## close condogía close

**Mova UM de seus Estudantes à frente na Trilha de Tecnologia tantos espaços (***ou menos***) quanto o valor da ação.**

A Trilha de Tecnologia começa no mesmo espaço, mas depois se divide em diferentes caminhos. A partir do espaço inicial, sempre que você mover um de seus Estudantes e encontrar uma bifurcação na trilha, você deverá escolher qual lado seguir. Os 6 espaços finais das Trilhas de Tecnologia são demarcadas com um símbolo (*veja ao lado*).

**Seus Estudantes só podem se mover para frente.** Eles não podem retornar por um caminho.

**Você não pode mover mais do que um Estudante em uma mesma ação**, ou seja, você não pode dividir o valor da ação entre vários Estudantes. Se você não possui nenhum Estudante nas Trilhas de Tecnologia ou no espaço inicial da mesma, então você não pode realizar esta ação.

**Quando seu Estudante passa ou para sobre um Marcador Bônus, pegue-o e ative seu efeito. Para ativar os efeitos de um Espaço Especial da Trilha de Tecnologia, seu Estudante deve terminar o movimento sobre este espaço.** (*Você encontrará mais sobre os efeitos dos componentes e do Espaço Mestre a partir da página 12*.)

**Para poder mover seu Estudante para o Espaço de** 

**Objetivo (***ao final das 6 trilhas***), você deve atender os requisitos mostrados ao lado deste espaço (***veja pág. 9***).**

**Não pode haver mais do que um Estudante da mesma cor no último espaço de uma trilha.** Contudo, não existe limitação para a quantidade de Estudantes que podem ocupar o mesmo espaço ao longo da trilha.

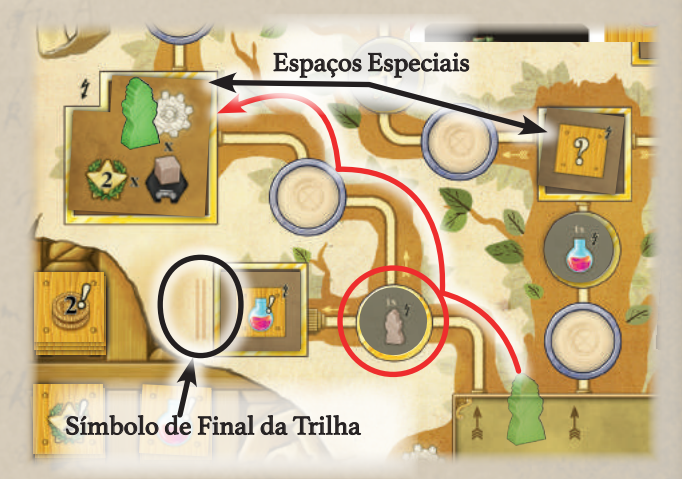

*EXEMPLO: Daniel realiza uma Ação de Tecnologia com valor 3. Ele decide mover o Estudante mostrado acima. Após seu primeiro movimento, ele pega e realiza o Marcador Bônus; depois ele decide seguir o caminho para a direita, para terminar seu movimento em um Espaço Especial e ativá-lo.*

◈

 $~10~$ 

### close a Viagem on todo

◈

**Mova seu Cientista pelas rotas mostradas no Mapa, tantos espaços (***ou menos***) quanto o valor da ação.**

**Cada vez que você move seu Cientista ao longo de uma rota na qual exista um custo em Moedas a ser pago, primeiro você deverá pagar a quantidade de Moedas mostrada.**

Existem diferentes tipos de locais conectados por rotas no Mapa. Existem 6 Universidades, 3 Terras Ancestrais, 7 Cidades, 14 Vilas, 1 Espaço Mestre, 1 Espaço de Objetivo e o Espaço Inicial. As rotas passam por terra, mar ou ambos, e algumas possuem um custo em Moedas.

**Quando seu Cientista passa ou para sobre um Marcador Bônus, pegue-o e ative seu efeito. Se seu Cientista terminar seu movimento em uma Cidade, Universidade, Terra Ancestral, Objetivo ou Espaço Mestre, coloque um Marcador de Viagem, proveniente de seu Tabuleiro de Estudo,**  **neste Espaço.** (*Você encontrará mais sobre os efeitos dos componentes e do Espaço Mestre a partir da página 12*.)

**Você deve retirar os Cubos de Viagem de seu Tabuleiro de Estudo, sempre, de cima para baixo e da direita para a esquerda.** Quando você posicionar seu 9º/10º/11º/12º Marcador de Viagem, você recebe, imediatamente, 1/2/4/8 Pontos de Vitória, respectivamente.

**Não pode haver mais do que um Marcador de Viagem da mesma cor em um mesmo espaço do Mapa.** Porém, não existe limitação para a quantidade de Cientistas que podem ocupar o mesmo espaço no Mapa.

**Para poder mover seu Cientista para o Espaço de Objetivo, você deve atender os requisitos mostrados ao lado deste** (*veja pág. 9*).

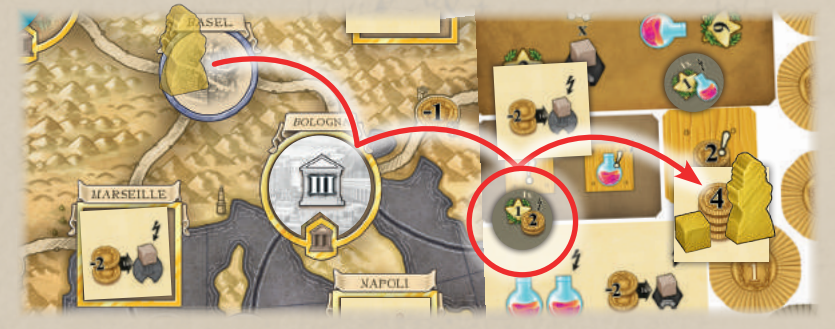

*EXEMPLO: Daniele realiza uma Ação de Viagem com valor 4, mas ela decide mover seu Cientista apenas 3 espaços, de modo a terminar seu movimento em Istanbul. Após seu segundo movimento, ela pega e realiza o Marcador Bônus; depois ela posiciona um de seus Cubos de Viagem sobre a Peça de Cidade.*

#### alsola Aula

**Pegue UMA das Cartas de Ação disponíveis, de valor igual (***ou menor***) que o valor da ação.** Você poderá utilizar esta Carta de Ação a partir de sua próxima jogada. Não reponha a Carta de Ação comprada: elas serão repostas apenas na Fase de Final da Rodada (*veja pág. 10*).

O valor de uma Carta de Ação corresponde a quantidade de capelos mostrados no verso da mesma.

*Importante! Como você deverá posicionar uma Carta de Ação abaixo de sua Escrivaninha ao final de cada rodada (veja Fase de Final da Rodada, na pág. 10), é de suma importância conseguir novas Cartas de Ação para evitar ficar sem cartas para utilizar no decorrer da partida! Lembre-se que as Cartas de Ação (excluindo as Iniciais) sempre possuem um Efeito Especial que lhe trará uma grande variedade de opções (veja Efeitos Especiais na pág. 14).* 

**Você não pode comprar mais do que uma única Carta de Ação em uma mesma ação**, ou seja, você não pode dividir o valor de sua ação entre duas ou mais cartas.

Se você não possui cartas em sua mão quando chegar sua jogada, você não poderá realizar nenhuma Ação Básica!

**SOROD** 

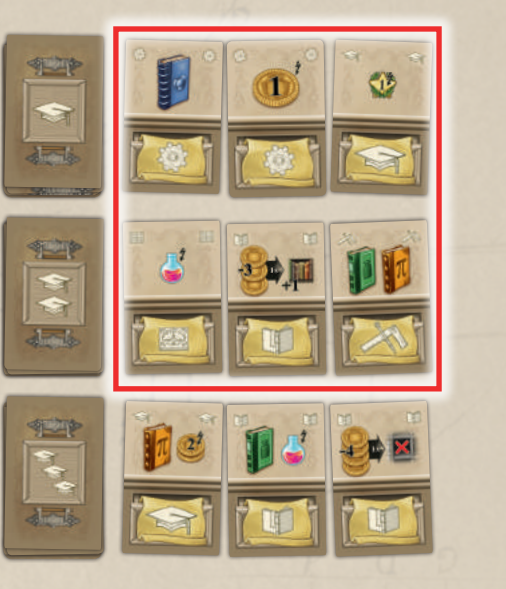

 *EXEMPLO: Olavo realiza uma Ação de Aula com valor 2. Ele pode comprar qualquer uma das Cartas de Ação marcadas em vermelho*

♦

◈

 $~1~$ 

### close a Estudo closes

◈

**Pegue UMA de suas Peças de Livros e posicione-a em seu Tabuleiro de Estudo, em um espaço para livros à sua escolha, em uma prateleira com valor igual (***ou menor***) que o valor da ação.** 

A estante de seu Tabuleiro de Estudo é composta de espaços para livros (*quadrados*) distribuídos em 3 prateleiras (*linhas horizontais*), cada uma com um valor diferente (*1/2/3 símbolos de estudo*). Cada espaço para livros mostra um requisito (*veja adiante*). Os espaços da estante mostrando painéis de vidro dividem as linhas e colunas da estante. O espaço no canto inferior esquerdo da prateleira já é considerado preenchido. Quando todos os espaços para livros adjacentes de uma linha ou coluna da estante estão completos com Peças de Livros, você realizou uma descoberta científica, e pode receber sua receita, em Pontos de Vitória, de acordo com o número indicado pela seta correspondente. Na base da estante existem 5 espaços para Receita ou Receita Médica.

**Para poder posicionar uma Peça de Livros, você deve** 

**cumprir com o requisito do espaço da prateleira onde você quer posicionar esta peça** (*veja os requisitos na próxima página*).

**Peças de Livros devem ser pegas de seu estoque pessoal, no Tabuleiro de Estudo, sempre de cima para baixo**. Quando você retira a terceira Peça de Livros de um monte, você recebe, imediatamente, um bônus (*1 Poção / 4 Moedas / 1 Carta de Mestre / 8 Pontos de Vitória*).

**Você não pode posicionar mais do que uma Peça de Livros em uma mesma ação**, ou seja, você não pode dividir o valor de sua ação entre dois ou mais espaços para livros. Se você não possui mais nenhuma Peça de Livros em seu estoque, então você não pode realizar esta ação.

**Se você completar uma linha ou coluna de espaços de livros em sua estante, você recebe a receita, em Pontos de Vitória, de acordo com o número indicado na seta desta linha ou coluna** (*veja Fase de Final da Rodada, na pág. 10*).

 $\overline{\mathbf{H}}$ 

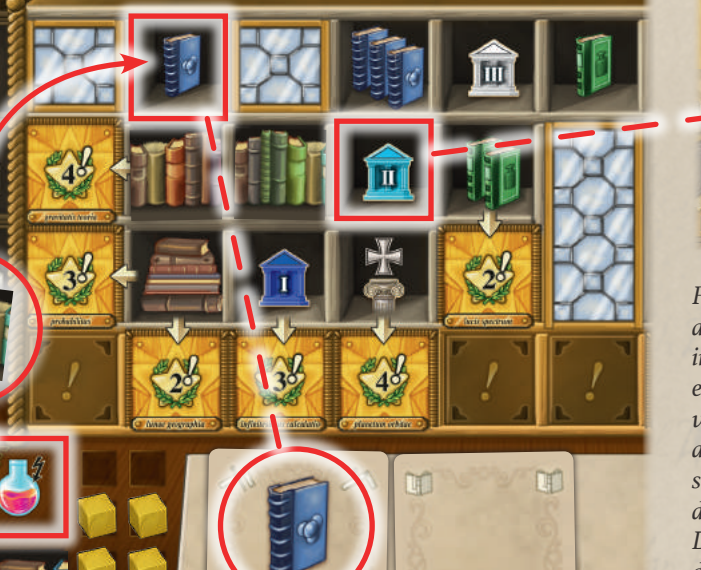

*EXEMPLO: Fábio já visitou a Universidade de Bologna (II).*

*Fábio realiza uma Ação de Estudo de valor 2. Ele pega a primeira Peça de Livros disponível em seu estoque e, imediatamente, recebe uma Poção. Ele pode posicionar esta Peça de Livros em um dos espaços marcados em vermelho, pois ele possui ambos os requisitos (ele visitou a Universidade II e ele possui um volume azul em sua escrivaninha). Ele decide posicioná-la no espaço do volume azul, para ativar a receita daquela coluna. Durante a Fase de Final da Rodada atual e de todas as demais rodadas, ele receberá 2 Pontos de Vitória.*

### chose of Coringa Comes

**Cartas de Ação com um símbolo de Coringa podem ser usadas para realizar qualquer Ação Básica.**

**O valor da ação escolhida é igual à quantidade de símbolos desta ação visíveis em sua escrivaninha, mais 1** (*para o coringa utilizado*). Uma vez utilizado, um símbolo de Coringa visível em sua escrivaninha nunca mais será contado para calcular o valor de ações realizadas posteriormente.

**O símbolo de Coringa também não conta para o valor de uma ação após ter sido posicionado abaixo de sua escrivaninha no final de uma rodada** (*veja Fase de Final de Rodada, na pág. 10*).

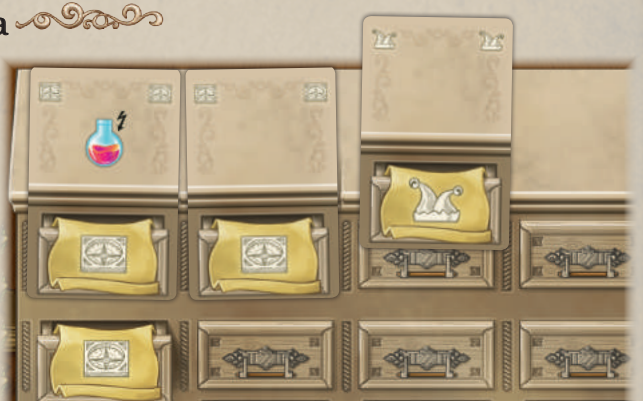

*EXEMPLO: Marcos joga uma carta com o símbolo de Coringa para efetuar uma Ação de Viagem. Esta ação terá valor 4, pois ele já possui 3 símbolos de Viagem visíveis em sua escrivaninha.*

 $\bigcirc$ 

 $\bigcirc$ 

#### Requisitos, Volumes e Poções **´ ~**

◈

### Para poder posicionar Peças de Livros e para poder ativar Peças de Objetivo, você precisa atender os requisitos (*Volumes, Universidade ou Terras Ancestrais*) mostrados no espaço para livro ou ao lado daPeça de Objetivo.

closea

**Para atender um requisito de Universidade ou de Terra Ancestral, você precisa ter visitado a Universidade ou Terra Ancestral correspondente**  (*um de seus Cubos de Viagem deve estar naquele local*).

**Para atender um requisito de Volume, você deve possuir estes Volumes disponíveis, isto é, eles devem estar visíveis em sua escrivaninha** (*ou em uma Carta de Mestre que você tenha jogado*). Você pode usar o mesmo Volume para atender a diferentes requisitos em uma mesma rodada.

Antes, durante ou depois de realizar uma Ação Básica, você poderá usar Moedas para realizar qualquer quantidade das seguintes Ações Rápidas.

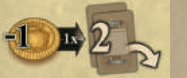

 $\bigoplus$ 

**Abrir 2 Cartas de Ação de um monte.**  Custo: 1 Moeda. Pode ser repetida.

**Gaste 1 Moeda. Revele as primeiras 2 Cartas de Ação de um monte à sua escolha e coloque-as, com a frente para cima, ao lado do monte respectivo.**

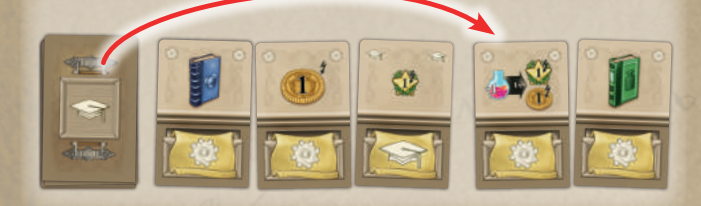

Deixe as Cartas de Ação reveladas desta forma, no local em que foram colocadas. Não existe limite para a quantidade de Cartas de Ação em uma mesma linha.

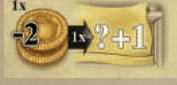

**Aumente o valor de uma Ação Básica.**  Custo: 2 Moedas. Apenas uma vez por jogada.

**Gaste 2 Moedas. Adicione 1 ao valor da Ação Básica que você irá realizar.** Esta Ação Rápida só pode ser realizada uma vez por jogada e somente para aumentar o valor da Ação Básica que você realizará através da Carta de Ação utilizada. Você não pode pagar 4 Moedas para aumentar o valor da ação em 2, nem tampouco poderá aumentar o valor de uma Ação Básica realizada através de Invenções ou de Cartas de Mestre (*veja pág. 13 e 15*).

**Sempre que você precisar atender um requisito (***durante uma Ação de Estudo ou para ativar uma Peça de Objetivo***) você poderá usar Poções para atender estes requisitos de forma mais fácil, das seguintes formas:**

octobe

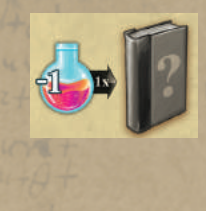

**Você pode gastar 1 Poção no lugar de 1 Volume** (*em um espaço para livros ou em uma Peça de Objetivo*). Você pode substituir vários Volumes diferentes gastando 1 Poção para cada um.

**Você pode gastar 3 Poções no lugar de 1 requisito de Universidade ou Terra Ancestral** de um espaço para livros.

#### Ações Rápidas **´ ~**

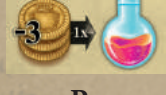

### **Comprar uma Poção.**

**Custo:** 3 Moedas**.** Pode ser repetida. **Pague 3 Moedas. Pegue uma Poção do Suprimento Comum e adicione ao seu estoque.**

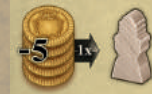

**Recrute um Estudante. Custo:** 5 Moedas. Pode ser repetida.

**Pague 5 Moedas. Pegue um Estudante de seu estoque e posicione-o no espaço inicial da Trilha de Tecnologia.**

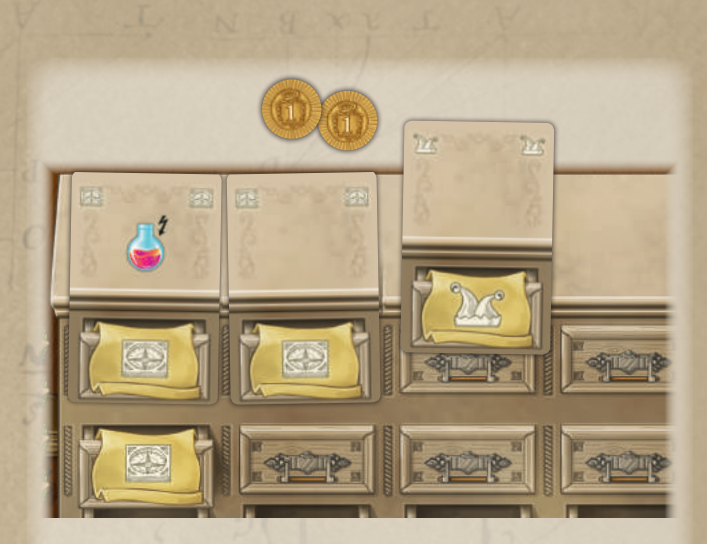

*EXEMPLO: André usa uma Carta de Ação com o símbolo Coringa para realizar uma Ação de Viagem e paga 2 Moedas para aumentar o valor desta ação. A ação terá um valor 5 (3 símbolos visíveis em sua escrivaninha + 1 pelo Coringa + 1 pela Ação Rápida).*

 $~\sim$ 9 $~\sim$ 

Newton\_rules\_BR.indd 9 08/08/2018 21:38:48 08/08/2018 21:38:48 08/08/2018 21:38:48 09

⊕

### Fase de Final da Rodada

◈

**A Fase de Ações termina** quando todos os jogadores tiverem realizado 5 jogadas (*isto é, verificado pela escrivaninha dos jogadores, que estará completa com Cartas de Ação*).

A Fase de Final da Rodada pode ser realizada simultaneamente por todos os jogadores para acelerar o fluxo da partida.

**Cada jogador deve escolher UMA das Cartas de Ação usada nesta rodada e coloca-la abaixo de sua escrivaninha**, na primeira coluna de gavetas livre, da esquerda para a direita.

O Efeito Especial da Carta de Ação escolhida, caso exista, não poderá mais ser utilizado pelo resto da partida.

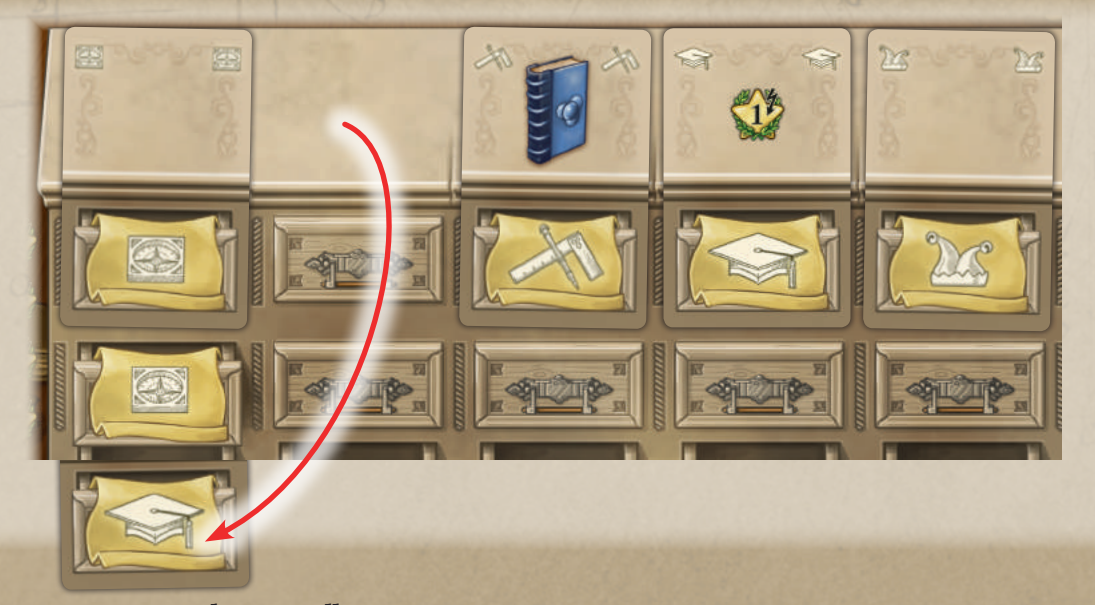

**Após este passo, os jogadores recolhem para suas mãos todas as demais Cartas de Ação utilizadas na rodada. A seguir, todos os jogadores recebem as receitas ativas provenientes da estante em seus Tabuleiros de Estudo.**

Se você receber Pontos de Vitória (PVs), mova seu Marcador pela Trilha de Pontos de Vitória tantos espaços à frente quanto PVs recebidos.

*Receita ativa pode vir de linhas ou colunas completas em sua estante, ou através de Peças de Receita posicionadas em sua estante.*

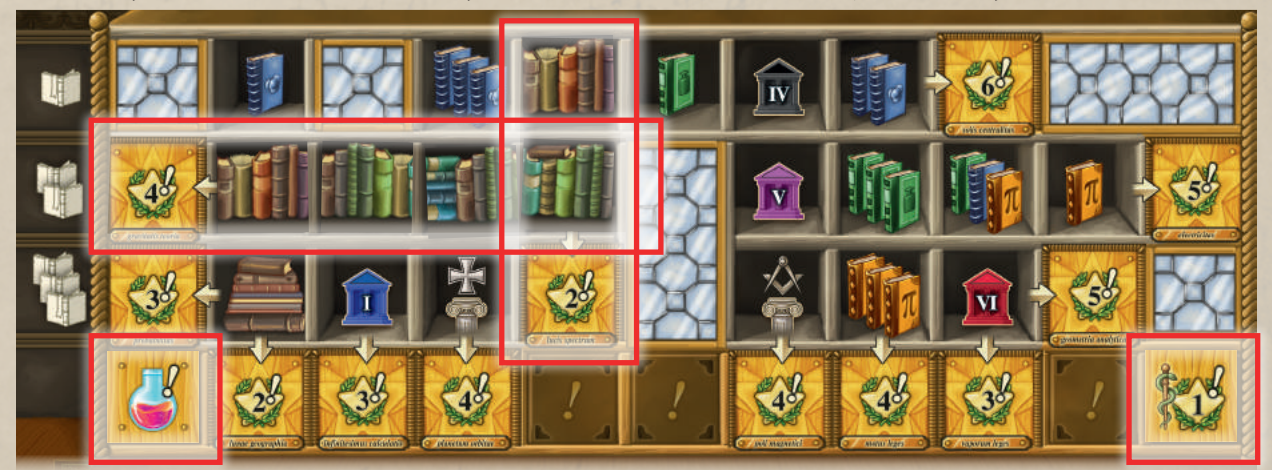

*EXEMPLO: Cláudia receberá a seguinte receita: 2 PVs e 4 PVs pela linha e coluna completas; 1 PV pela Peça de Receita Médica, 1 Poção pela Peça de Receita.*

**Todas as Cartas de Ação** (*com a face para cima*) **remanescentes em cada linha, são colocadas embaixo do respectivo monte. Abra 3 novas Cartas de Ação de cada monte** (*em uma partida solo, abra apenas 2 Cartas de Ação de cada monte*). A quantidade de Cartas de Ação é limitada: se você não possuir cartas suficientes em um monte para completar uma linha, ela permanecerá incompleta. **O Marcador de Jogador Inicial passa para o próximo jogador, em sentido horário.**

 $\bigoplus$ 

 $\bigcirc$ 

 $\sim10~$ 

# Fim do Jogo

◈

**O jogo termina após a Fase de Final da Rodada da sexta rodada.** A quantidade de rodadas realizadas pode ser controlada pela quantidade de Cartas de Ação posicionadas abaixo da escrivaninha no Tabuleiro de Estudo dos jogadores. Quando você for posicionar sua quinta Carta de Ação abaixo da escrivaninha (*completando todos os espaços disponíveis*) você terá terminado a Fase de Ação da quinta rodada: jogue uma rodada a mais!

Cada jogador recebe Pontos de Vitória pelas Peças de Objetivo ocupadas por uma peça de sua cor (*Marcador de Viagem, Estudante ou Marcador*).

Os jogadores também recebem os Pontos de Vitória mostrados nas Cartas de Mestre que utilizaram durante a partida.

O jogador com mais Pontos de Vitória, ganha o jogo. Em caso de empate, os jogadores empatados dividem a vitória.

### co Pontuação para Jogo Solo

Ao final da partida compare sua pontuação com a tabela abaixo para descobrir quantas glórias acadêmicas você conseguiu receber!

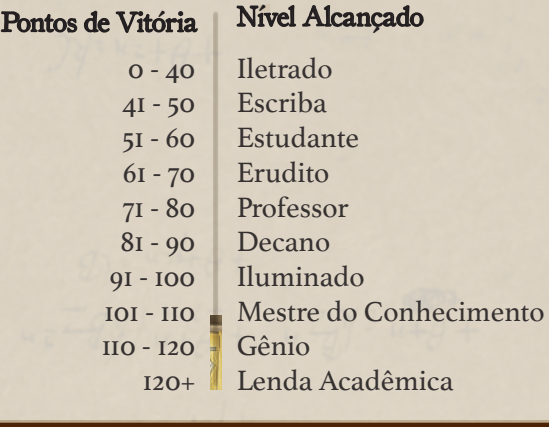

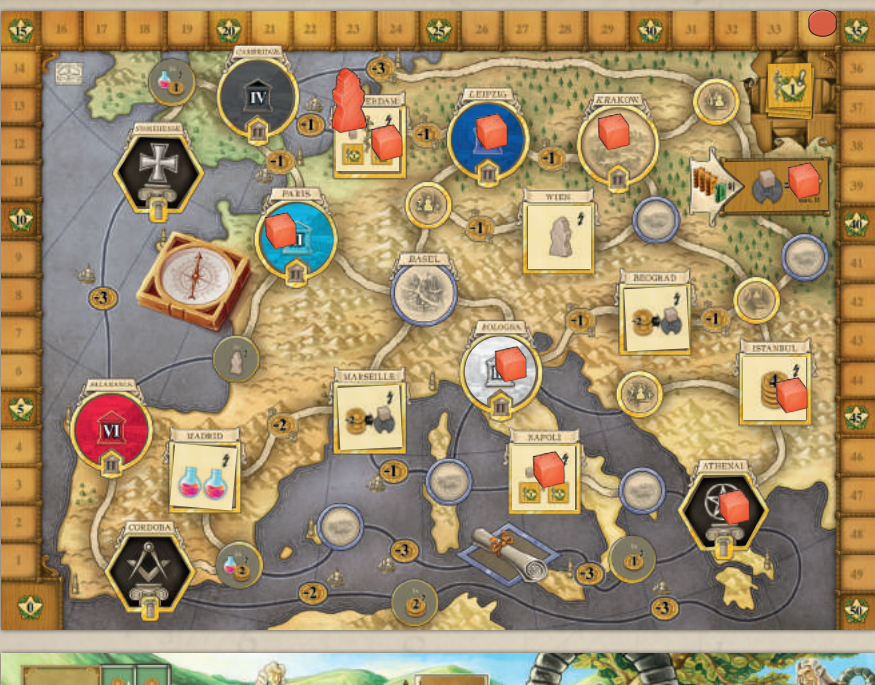

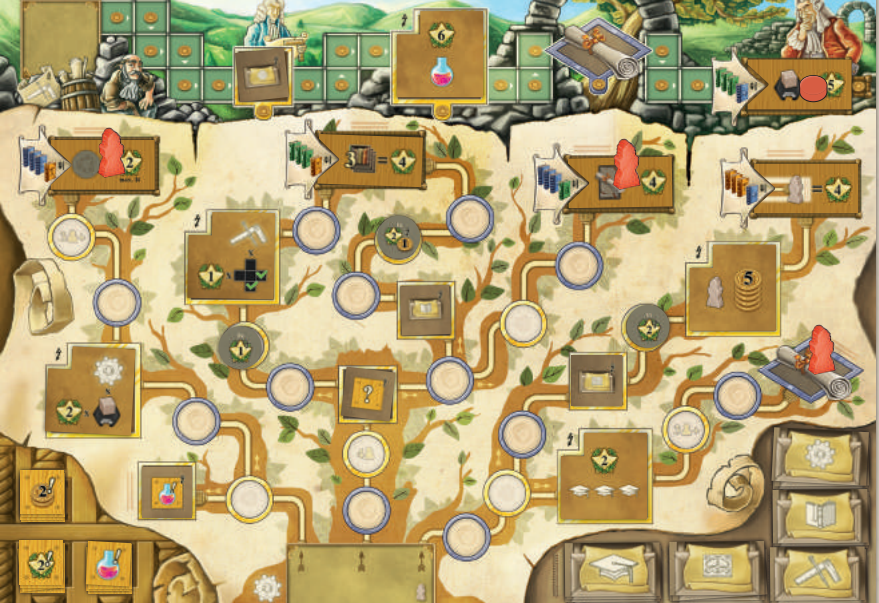

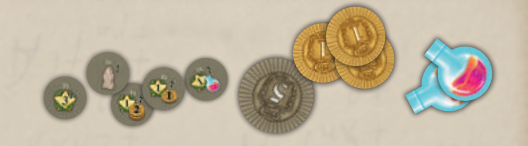

*EXEMPLO: Isabel termina a partida na situação ilustrada. Ela possui Cubos de Viagem em Bologna, Paris, Leipzig, Amsterdam, Napoli, Athenai, Istanbul, Krakow e na Peça de Objetivo; ela possui Estudantes em duas Peças de Objetivos nas Trilhas de Tecnologia e seu Marcador está sobre a Peça de Objetivo da Trilha de Trabalho; ela usou as Cartas de Mestre mostradas abaixo e coletou os Marcadores Bônus mostrados acima; ela também recebeu 34 PVs durante a partida. Ao final da partida ela recebe para os objetivos realizados:*

*12 PVs por visitar 4 Universidades 10 PVs por coletar 5 Marcadores Bônus 12 PVs por usar 3 Cartas de Mestre*

*5 PVs por visitar uma Terra Ancestral*

*Ela também recebe 11 PVs pelas suas Cartas de Mestre:*

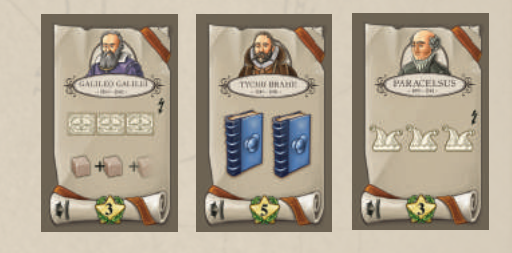

*Sua pontuação final será de 84 Pontos de Vitória!*

 $\bigoplus$ 

 $\sim$ II $\sim$ 

◈

### Marcadores, Pecas e Cartas **´**

Nas páginas a seguir explicaremos como todos os componentes do jogo funcionam.

Marcadores Bonus **´`**

Marcadores Bônus garante um bônus imediato ao primeiro jogador que conseguir recolher o respectivo marcador. Eles são encontrados no Mapa e nas Trilhas de Tecnologia.

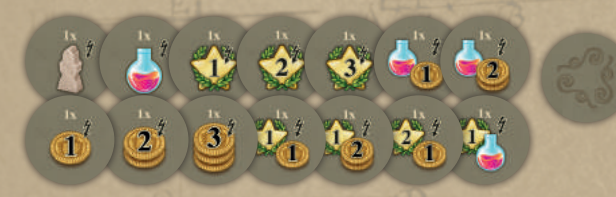

**Quando seu Cientista ou um de seus Estudantes passa ou para sobre um Marcador Bônus** (*você não precisa terminar seu movimento sobre o marcador*)**, recolha-o, ative seu efeito, e mantenha-o ao lado de seu Tabuleiro de Estudo.**

- Receba a quantidade de Moedas mostrada.
- Receba a quantidade de Pontos de Vitória mostrados.
- Receba a quantidade de Poções mostrada.
- Posicione um novo Estudante no início da Trilha de Tecnologia.

#### Pecas de Especializacão **´ ´ ~**

Peças de Especialização fazem com que você receba um bônus na forma de uma Peça de Receita ou de Desenvolvimento.

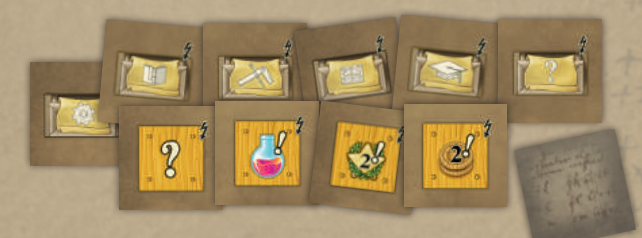

**Se, e apenas se, um de seus Estudantes** (*na Trilha de Tecnologia*) **ou seu Marcador** (na Trilha de Trabalho) **terminar seu movimento em uma Peça de Especialização, pegue a peça correspondente** (*Peça de Receita ou de Desenvolvimento ilustrada*) **e posicione-a em seu Tabuleiro de Estudo** (*uma Peça de Especialização mostrando o símbolo "?" indica que você pode escolher qual peça você quer, desde que do tipo ilustrado*).

### cesse e Pecas de Desenvolvimento ou como **´**

Peças de Desenvolvimento mostram símbolos que são adicionados ao valor da Ação Básica correspondente. Você precisará delas para aumentar o valor desta ação de forma permanente, sempre que você utilizá-la!

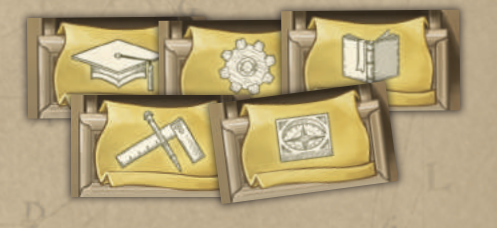

**Quando você receber uma Peça de Desenvolvimento** (*como efeito de uma Peça de Especialização*), **posicione-a em uma das gavetas livres na segunda linha de gavetas de sua escrivaninha.**

Se todas as 5 gavetas desta linha estiverem ocupadas, você poderá substituir uma das Peças de Desenvolvimento posicionadas anteriormente por uma recém adquirida.

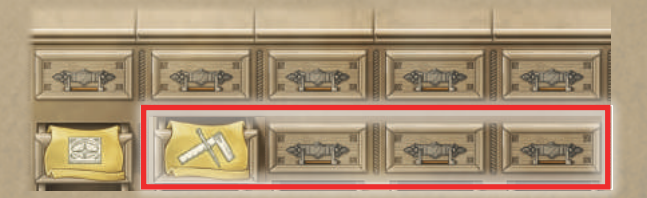

### **CO Pecas de Receita e de Receita Médica ´**

Peças de Receita lhe dão bônus (*2 PVs, 2 Moedas, 1 Poção*) durante a receita, em cada Fase de Final da Rodada.

A Peça de Receita Médica lhe dá de 1 ou 3 PVs, dependendo do número de cidades mostrando o símbolo de medicina que você visitou (*veja a seguir*).

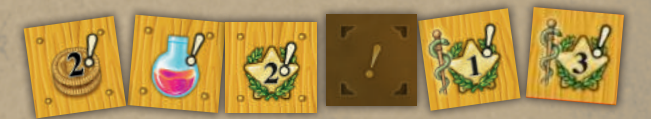

**Quando você recebe uma Peça de Receita** (*como efeito de uma Peça de Especialização*), **posicione-a em um espaço de receita vazio de sua estante**. Se todos os 5 espaços de receita de sua prateleira já estiverem ocupados, você poderá substituir uma das Peças de Receita posicionadas anteriormente por uma recém adquirida.

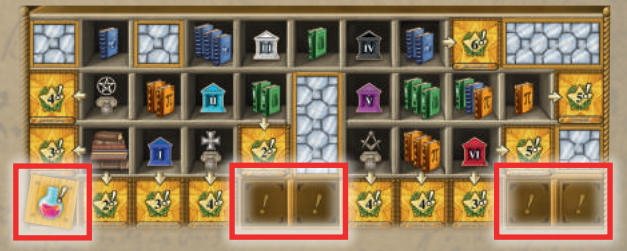

 $\sim$ I2 $\sim$ 

 $\bigcirc$ 

#### closes

Invenções **´ ~**

#### Invenções lhe trazem um bônus imediato.

**Se, e apenas se, um de seus Estudantes (***na Trilha de Tecnologia***) ou seu Marcador (***na Trilha de Trabalho***) terminar seu movimento em uma Invenção, você imediatamente recebe o bônus mostrado.**

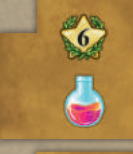

Receba 1 Poção e 6 PVs.

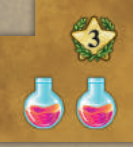

Receba 2 Poções e 3 PVs.

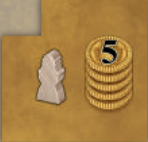

Receba 5 Moedas e posicione um novo Estudante no início da Trilha de Tecnologia.

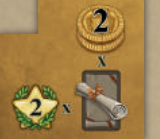

Receba 2 PVs e 2 Moedas para cada Carta de Mestre que você já usou.

Receba 2 PVs para cada Universidade que você visitou (*Universidades que contenham um Marcador de Viagem seu*).

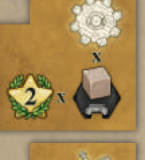

 $\bigoplus$ 

Receba 2 PVs e realize uma Ação de Tecnologia de valor 1 para cada Terra Ancestral que você visitou

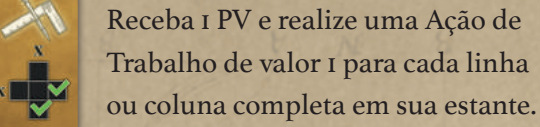

Receba 2 Moedas e realize uma Ação de Estudo de valor 3.

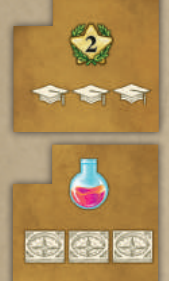

**US US US** 

Receba 2 PVs e realize uma Ação de Aula de valor 3.

Receba 1 Poção e realize uma Ação de Viagem de valor 3.

**Importante! Todas as Ações Básicas que são realizadas como efeito de uma Invenção devem ser usadas com um valor igual** (*ou menor*) **que o indicado na Invenção**. Você não pode aumentar este valor adicionando símbolos correspondentes visíveis em sua escrivaninha, nem tampouco pagando 2 Moedas.

Pecas de Cidade **´**

Peças de Cidade lhe dão um bônus imediato assim que você posiciona um Marcador de Viagem sobre elas (*ao final de um movimento do seu Cientista ou como efeito de uma Carta de Mestre*).

**Se, e apenas se, você posicionar um Marcador de Viagem** (*ao final de um movimento do seu Cientista ou como efeito de uma Carta de Mestre*), **você recebe imediatamente o bônus mostrado.**

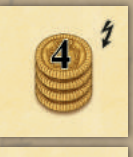

◈

ocal

Receba 4 Moedas.

Receba 2 Poções.

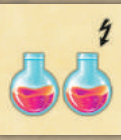

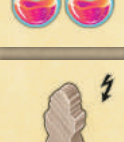

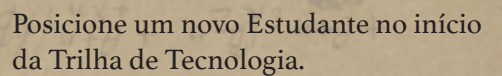

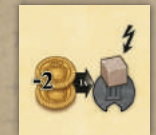

Pague 2 Moedas e posicione um Marcador de Viagem em uma Universidade à sua escolha.

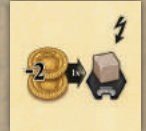

Pague 2 Moedas e posicione um Marcador de Viagem em uma Terra Ancestral à sua escolha.

**Capital da Medicina:** Se esta for a primeira Capital da Medicina que você visita, pegue a Peça de Receita Médica do Mapa e posicione-a em sua estante, com o lado mostrando 1 PV voltado para cima.

Se for a segunda Capital da Medicina que você visita, vire a Peça de Receita Médica já presente em sua escrivaninha, para o lado mostrando 3 PVs.

### Pecas de Objetivo **´**

Peças de Objetivo lhe dão Pontos de Vitória ao final da partida, dependendo das condições atingidas. Existem Peças de Objetivos no Mapa, no final da Trilha de Trabalho e no final de 4 caminhos na Trilha da Tecnologia.

**Para poder entrar em um Espaço de Objetivo** (*no Mapa ou no final das Trilhas*) **você deve completar o requisito de possuir os 4 Volumes mostrados ao lado do respectivo espaço.**

Se você chegar a uma Peça de Objetivo com uma peça da sua cor (*Marcador de Viagem, Marcador ou Estudante*), você **ativa** a respectiva Peça de Objetivo: ao final da partida você receberá Pontos de Vitória de acordo com as condições mostradas nas Peças de Objetivos que você ativou.

 $~13~$ 

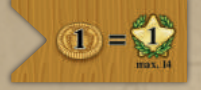

Receba 1 PV para cada Moeda que você tiver em seu estoque ao final da partida. O número máximo de PVs que você pode

receber é 14 (*mesmo se você tiver mais que 14 Moedas*).

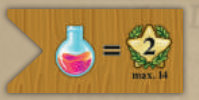

Receba 2 PVs para cada Poção que você tiver em seu estoque ao final da partida. O número máximo de PVs

que você pode receber é 14 (*mesmo se você tiver mais que 7 Poções*).

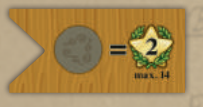

Receba 2 PVs para cada Marcador Bônus que você tiver em seu estoque ao final da partida. O número

máximo de PVs que você pode receber é 14 (*mesmo se você tiver mais que 7 Marcadores Bônus*).

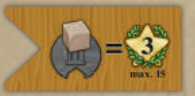

Receba 3 PVs para cada Universidade que você tiver visitado durante a partida (*Universidades com um* 

*Marcador de Viagem seu*). O número máximo de PVs que você pode receber é 15 (mesmo se você tiver visitado mais que 5 Universidades).

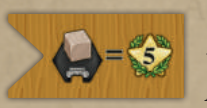

Receba 5 PVs para cada Terra Ancestral que você tiver visitado durante a partida (*Terras Ancestrais com um Marcador de Viagem seu*).

$$
\sum_{i=1}^{n} a_i = \sum_{i=1}^{n} a_i
$$

◈

Receba 4 PVs para cada Estudante seu que tenha chegado ao final de um caminho na Trilha de Tecnologia durante a partida

(*veja pág. 6 para identificar os espaços finais*).

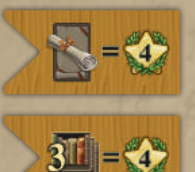

Receba 4 PVs para cada Carta de Mestre que você usou durante a partida.

Receba 4 PVs para cada 3 Peças de Livros que você tiver posicionado em sua estante durante a partida.

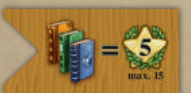

Receba 5 PVs para cada 3 diferentes Volumes que você tiver nas Cartas de Ação disponíveis para você no final da

partida (*tanto as que estão em sua mão quanto as que estão em cima da escrivaninha ao final da última rodada, mas sem contar as que encontram-se embaixo da escrivaninha*) e em suas Cartas de Mestre. O número máximo de PVs que você pode receber é 15 (*mesmo se você tiver mais que 3 conjuntos de 3 Volumes diferentes*). Você não pode usar poções para substituir Volumes necessários para este objetivo.

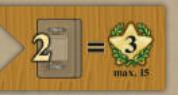

Receba 3 PVs para cada 2 Cartas de Ação (*sem contar as Cartas de Ação Iniciais*) que você tiver disponíveis

para você no final da partida (*tanto as que estão em sua mão quanto as que estão em cima da escrivaninha ao final da última rodada, mas sem contar as que encontram-se embaixo da escrivaninha*). O número máximo de PVs que você pode receber é 15 (*mesmo se você tiver mais que 5 pares*).

#### Efeitos Especiais nas Cartas de Acão **´ ~**

As Cartas de Ação (com exceção das iniciais) sempre possuem um efeito especial mostrado em sua metade superior.

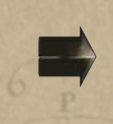

Gaste a quantidade mostrada na esquerda para receber a mostrada na direita.

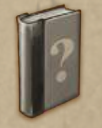

1 Volume à sua escolha.

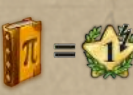

Receba 1 PV para cada Volume, da cor mostrada, que esteja disponível para você (*em sua escrivaninha e nas Cartas* 

*Mestre que você utilizou*). Você não pode usar poções para substituir Volumes para este Efeito Especial.

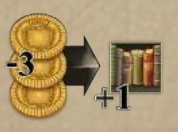

Gaste 3 Moedas para posicionar uma segunda Peça de Livros na mesma ação. O valor desta ação deve ser dividido. *Exemplo: Luísa realiza uma Ação de Estudo de valor 3, baixando uma carta* 

*com este Efeito Especial. Pagando 3 Moedas, ela pode posicionar 2 Peças de Livros na primeira linha ou uma na primeira linha e uma na segunda.*

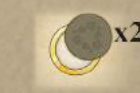

Dobre o efeito de Marcadores Bônus que você colete usando a Ação de Tecnologia desta carta.

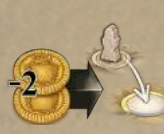

Gaste 2 Moedas para mover seu Cientista para qualquer vila livre (*com borda prateada ou dourada e sem Marcadores Bônus*). Você pode aplicar

este efeito antes de realizar a Ação de Viagem.

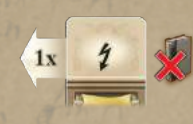

Aplique o Efeito Especial Imediato (*com um símbolo de raio*) de uma Carta de Ação que já foi posicionada anteriormente em sua escrivaninha.

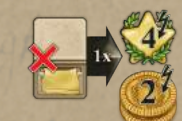

Descarte uma Carta de Ação de sua mão (*remova-a do jogo*) para receber 4 PVs e 2 Moedas.

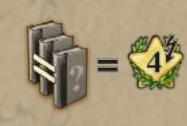

Receba 4 PVs para cada conjunto de 3 Volumes iguais que você tiver disponíveis para você (*tanto nas cartas que estão em cima da escrivaninha quanto nas Cartas de Mestre utilizadas*). Você não

pode usar poções para substituir Volumes necessários.

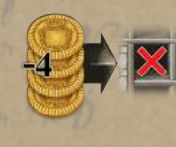

Pague 4 Moedas para ignorar os requisitos de um espaço para livros no qual você quer utilizar uma ação de Estudo.

Pague 2 Moedas para posicionar mais de um Marcador de Viagem durante sua Ação de Viagem. (Você pode posicionar um Marcador de Viagem em um local por onde você passou e outro no local onde você terminou seu movimento).

Newton\_rules\_BR.indd 14 08/08/2018 21:43:51

 $\sim 14$ ~

 $\bigcirc$ 

◈

### charte Cartas de Mestre 200000

Cada Carta de Mestre possui poderes especiais e traz pontos de vitória ao final da partida.

- Cartas de Mestre podem ser usadas de 4 maneiras diferentes:
- **Se um de seus Estudantes termina seu movimento no espaço mestre, ao final de um caminho na Trilha da Tecnologia.**
- **Se seu Marcador termina seu movimento no espaço mestre da Trilha do Trabalho.**
- **Posicionando um Marcador de Viagem no espaço mestre do Mapa.**
- **Posicionando 9 Peças de Livros.**

**Quando você usa uma Carta de Mestre, posicione-a, com a face para cima, ao lado de seu Tabuleiro de Estudo. Se existir algum efeito imediato (***símbolo do raio***) realize este efeito imediatamente.**

**Se o efeito imediato é uma Ação Básica, você deve realizar a ação utilizando o valor mostrado**  (*ou menor*). Você não pode aumentar este valor adicionando símbolos correspondentes visíveis em sua escrivaninha, nem tampouco pagando 2 moedas.

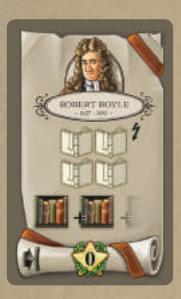

 $\bigoplus$ 

Robert Boyle: Realize uma Ação de Estudo com valor 4. Com esta ação você poderá posicionar mais do que uma Peça de Livro dividindo o valor da ação (*por exemplo, colocando uma Peça de Livro na prateleira 1 e outra na prateleira 3; ou 4 Peças de Livro na prateleira 1*). Você deve atender os requisitos de cada espaço.

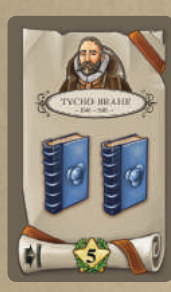

Tycho Brahe: Você possui 2 Volumes azuis permanentes.

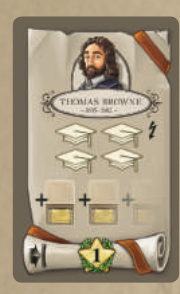

Thomas Browne: Realize uma Ação de Aula com valor 4. Com esta ação você poderá comprar mais do que uma Carta de Ação dividindo o valor da ação (*por exemplo, comprando uma Carta de Ação de valor 1 e outra de valor 3; ou 4 Cartas de Ação de valor 1*).

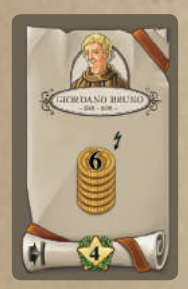

Giordano Bruno: Receba 6 Moedas.

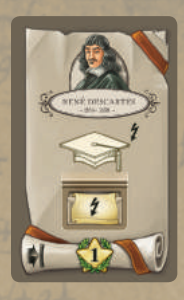

◈

René Descartes: Realize uma Ação de Aula com valor 1. Imediatamente realize a Ação Básica do tipo de Carta de Ação que você acaba de comprar, como se você tivesse jogado esta carta em sua escrivaninha (*o valor desta ação será o numero total de símbolos visíveis em sua escrivaninha, mais 1*).

Margaret Cavendish: Remova

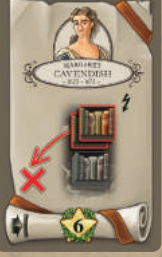

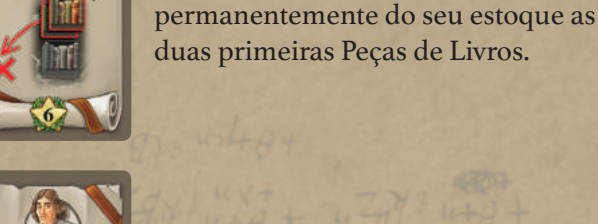

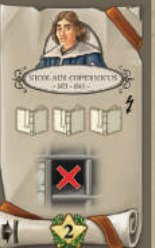

Nicolaus Copernicus: Realize uma Ação de Estudo com valor 3. Ignore os requisitos do espaço para livros que você irá preencher.

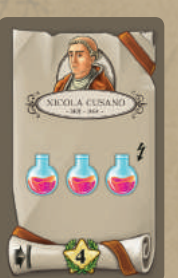

Nicola Cusano: Receba 3 Poções.

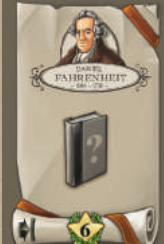

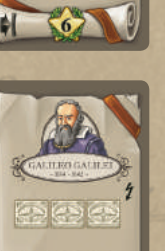

Daniel Fahrenheit: Você possui 1 Volume permanente. Você pode escolher a cor deste Volume toda a vez que precisar do poder deste Mestre.

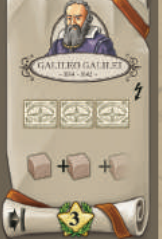

Galileo Galilei: Realize uma Ação de Viagem de valor 3. Você pode posicionar um Marcador de Viagem em cada lugar que passar.

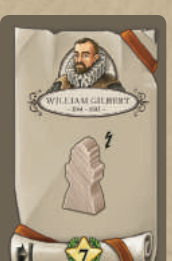

William Gilbert: Posicione um novo Estudante no início da Trilha de Tecnologia.

Newton\_rules\_BR.indd 15 08/08/2018 21:43:54 08/08/2018 21:43:54 08/08/2018 21:43:54

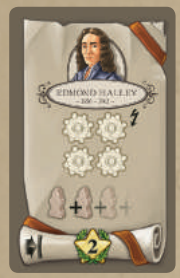

Edmond Halley: Realize uma Ação de Tecnologia com valor 4. Com esta ação você poderá mover mais do que um Estudante dividindo o valor da ação (*por exemplo, movendo um Estudante em 1 espaço e outro em 3 espaços; ou 4 Estudantes diferentes, 1 espaço cada*).

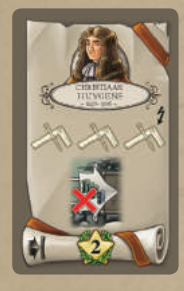

Christiaan Huygens: Realize uma Ação de Trabalho com valor 3. Se, ao realizar esta ação, você chegar na Peça de Objetivo ao final da Trilha de Trabalho, ignore os requisitos necessários para ativá-la.

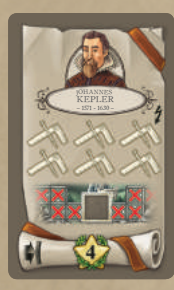

Johannes Kepler: Realize uma Ação de Trabalho com valor 6. Você não recebe Moedas por esta ação.

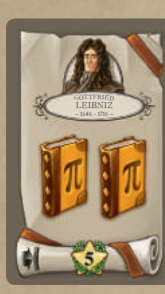

 $\bigoplus$ 

Gottfried Leibniz: Você possui 2 Volumes laranjas permanentes.

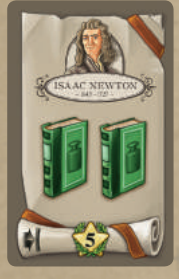

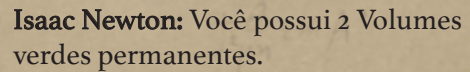

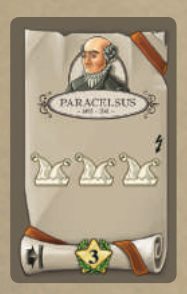

Paracelsus: Realize uma ação qualquer à sua escolha, de valor 3.

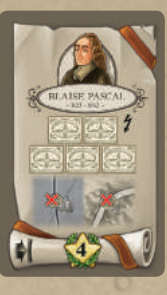

◈

Blaise Pascal: Realize uma Ação de Viagem de valor 5. Você não precisa pagar os custos da viagem.

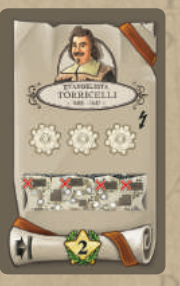

Evangelista Torricelli: Realize uma Ação de Tecnologia de valor 3. Se, ao realizar esta ação, você chegar à Peça de Objetivo ao final de um caminho na Trilha de Tecnologia, ignore os requisitos necessários para ativá-la.

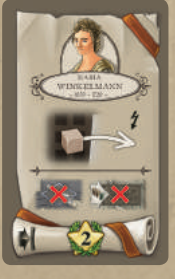

 $rac{1}{2}$ 

Maria Winkelmann: Posicione um Marcador de Viagem em um espaço qualquer à sua escolha no Mapa. Você não pode posicionar no espaço Mestre ou no Espaço de Objetivo.

### Agradecimentos

◈

Nestore Mangone gostaria de agradecer a: 'I Belli di Roma' (Flaminia, Gabriele, Marco, Tommaso e Virginio), a Congrega del Dado Incantato, Battista e Valentina pelo seu suporte e por ajudar nos testes e, sobretudo, a Marilena, sem a qual este jogo não seria o que ele é hoje.

Simone Luciani gostaria de agradecer a: Samantha Milani por sempre estar ao meu lado em cada nova aventura lúdica, Claudio Ciccalè, Martina e Andrea, Luigi Coccia, Paolo Toffanello, Enrico Tombolini, Daniel Marinangeli, Daniele Tascini, Ido Traini, Franco Mari e Moie gamers, o pessoal do Spazio Ludico e Rolling Gamers pelo seu entusiasmo a cada novo teste.

とりとりくりくりくりくりくりくり

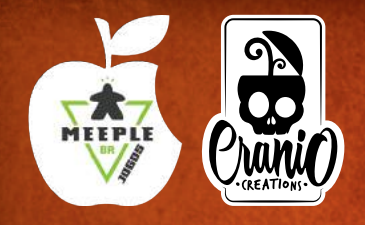

Autores: Nestore Mangone & Simone Luciani Ilustrações e Design Gráfico: atelier198 Tradução: Romir G. E. Paulino Revisão: Vinícius Carlos Vieira Diagramação: Víctor Cast **Supervisão:** Fábio Ribeiro